# FIDES-WinTUBE Grafisch interaktiver Pre- und Postprozessor mit SOFiSTiK-Schnittstelle

FIDES-WinTUBE ist ursprünglich für den Tunnelbau entwickelt worden und enthält deshalb eine Vielzahl von Assistenten, die den Anwender bei tunnelbauspezifischen Problemstellungen optimal unterstützen. Die Funktionalität des Programms ist jedoch so allgemein gehalten, dass FIDES-WinTUBE bei der Bewältigung von vielen Finite-Elemente-Berechnungen zum Einsatz kommt, insbesondere dann, wenn räumliche Volumenelemente und/oder die Berücksichtigung von aufeinanderfolgenden Bauzuständen (Lastgeschichte) benötigt werden. Über die integrierte SOFiSTiK-Schnittstelle werden nicht nur die Eingabedatensätze für die FE-Netzstruktur sondern auch die Daten für den gesamten Berechnungsablauf generiert. Ein manueller Eingriff in die generierten SOFiS-TiK-Eingabedateien ist nicht nötig, aber jederzeit möglich. Die Berechnung erfolgt mit den SOFiSTiK-Rechenkernen. Neben einem technischen Bericht mit Grafiken und detaillierter Beschreibung der Berechnung werden auch die Ergebnisplots generiert. Zur Visualisierung der Ergebnisse können zusätzlich die SOFiSTiK-Werkzeuge verwendet werden.

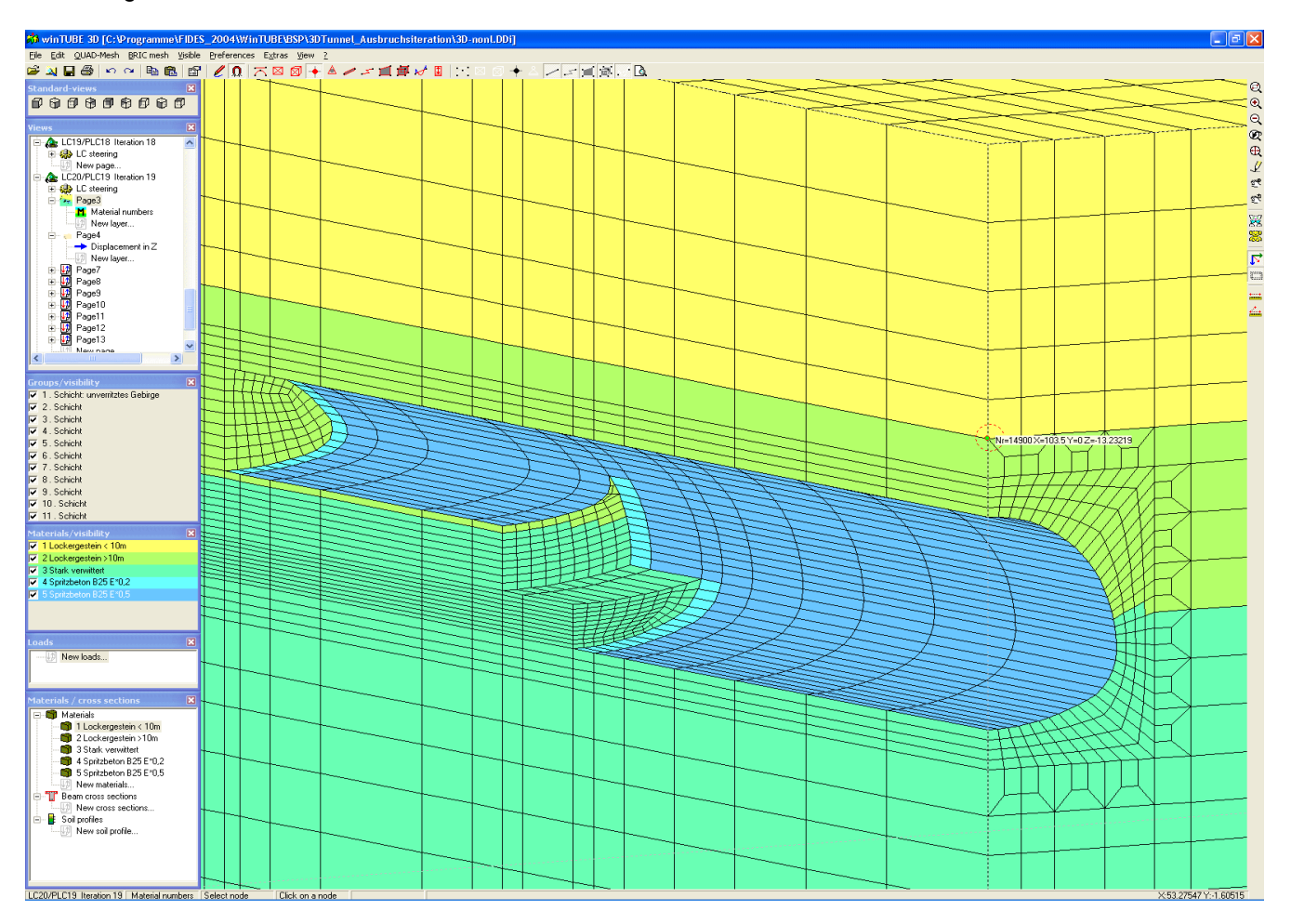

## **Leistungsmerkmale**

#### **Eingabeoberfläche**

- CAD-Eingabefunktionalität, umfangreiche Steuerung von Sichbarkeiten, benannte Ansichten, intelligente Selektionsmöglichkeit von Objekten
- Automatische Verschneidung von Strukturvolumen,DXF-Import, Einlesen vorhandener Systeme aus der SOFiSTiK-Datenbasis
- SOFiSTiK-Stahlbetonbemessung, Nichtlinearer Beton (Zustand II), Heiße Bemessung, Rißweitenbeschränkung, …
- Vielzahl von Assistenten, z.B. für Tunnelquerschnitte, Tunnelkreuzungen, Tübbinge, Rechenschritte, Lasten, Datei-Check...
- Automatische Netzgenerierung, strukturierte und unstrukturierte Netze sind mischbar, automatische Erkennung von Strukturflächen, Funktion zur Entzerrung markierter Netzbereiche, Verdichtungs- und Zwangsknoten...
- Generierung von Ausbruchsschritten und Belastungen
- ◼ Ansteuerung auch des SOFiSTiK-Moduls HYDRA für Grundwasser- und Temperaturberechnungen
- Erzeugung nichtlinearer 2D und 3D-Koppelelemente, ...
- Vielzahl von Extrusionsmethoden und Systemumwandlungen zur Erzeugung räumlicher Netze
- Generierung sinusförmiger Ausmitten, Speichern des verschobenen Systems
- Simulation von Rissgelenken und Tübbingfugen
- Leistungsfähige Pfahlsimulation in Kombination mit Volumenelementen
- FIDES-WinTUBE generiert ausschließlich Textdateien, gleichzeitige Bearbeitung in FIDES-WinTUBE und Texteditor möglich
- Zusammenführen mehrerer Dateien, Speichern von Teilsystemen, Mehrfachkopieren
- Visualisierungsmöglichkeiten von Eingabedaten und Ergebnissen
- Generierung eines bebilderten technischen Berichts zum Berechnungsablauf im RTF-Format
- ◼ Unterschiedliche Methoden zur Simulation der Bauphasen: Step-By-Step Methode, Iterative (B) Methode, Aufweich- ( $\alpha$ -Wert-) Verfahren, ...

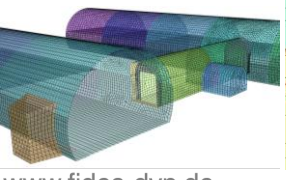

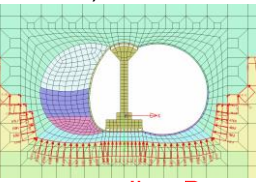

www.fides-dvp.de

Ihre Partner für anspruchsvolle Software

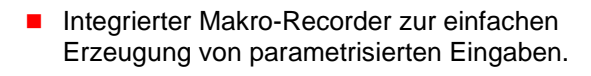

### **Generierbare Systeme**

- ◼ Nichtlinear gebettete Stabzüge
- 2D-Scheibenberechnungen
- ◼ Nichtlinear gebettete 3D-Schalenmodelle
- 3D-Volumenmodelle
- Iterative 3D-Volumenmodelle
- ◼ Allgemeine räumliche Systeme, Faltwerke, Seifenhautoberflächen, ...

## **Anwendungsgebiete**

### **Tunnelbau**

- **Offene Bauweise**
- **Spritzbetonbauweise**
- **TBM-Vortrieb**
- Tübbingauskleidungen
- Sonderblöcke wie Tunnelkreuzungen, Abzweigung von Notausgänge, Portalblöcke etc.
- ◼ 3D-Detailnachweise, z.B. Tübbingfugen, ...

### **Grundbau / Geotechnik**

- Schachtberechnungen, Bodeninjektionen, Vereisung, hydraulischer Grundbruch
- Böschungen, Einschnitte, komplexe Baugruben
- Dämme, Boden-Bauwerksinteraktion
- ◼ Gründung von Gesamtsystemen auf Volumenelementen, Kombinierte Pfahl-Plattengründungen
- Schleusen, Uferverbauten, Staumauern, ...

### **Allgemein**

- Alle Arten von Volumenmodellen, z.B. Verbundglasscheiben, Elastomerlager, ...
- ◼ Dynamische Systeme, z.B. Steinschlag, ...
- Membranen

### **Ausbaustufen**

- FIDES-WinTUBE-2D (ebene Scheiben)
- FIDES-WinTUBE-3D+ (Komplettpaket, beinhaltet auch den Tübbingschalen-Assistenten)

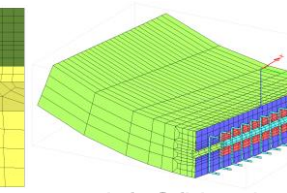

info@fides-dvp.de

München +49 89 143829-0 +49 89 143829-11 muenchen@fides-dvp.de

**FIDES DV-Partner GmbH** Telefon Fax E-Mail

**Berlin** +49 30 4202690-0 +49 30 4202690-29 berlin@fides-dvp.de